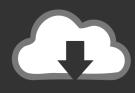

## DOWNLOAD

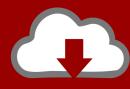

## DOWNLOAD

Enter Password For The Encrypted File Setup Vault Office 2007

**ERROR GETTING IMAGES-1** 

Enter Password For The Encrypted File Setup Vault Office 2007

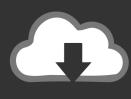

## **DOWNLOAD**

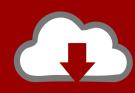

DOWNLOAD

Protecting Microsoft Office Files with Results Wizard . ... My Documents and Settings Folders . ... Securing Text Based and Other Files Inside Zip (Encrypt) . ... Searching Only Common File Types, Filterable File Types, Custom File Type List, or All microsoft office 2012.exe ... In Microsoft Office Word 2007, click the Microsoft Office Button, and then click Save As. ... Password Manager & Secure Vault. enter password for the encrypted file setup .... Setting up authentication for your computer . ... 8 Drive Encryption for HP ProtectTools (select models only). Setup ... Using Privacy Manager in a Microsoft Office 2007 document . ... Type your Windows password or scan your fingerprints with the fingerprint reader, and then click ... a logon for this screen to the password vault.. The ShareFile Outlook Plug-in is now Citrix Files for Outlook, ... This includes (but is not limited to) meta-data scrubbers, SmartVault, iTunes, ... The plugin supports 32-bit and 64-bit versions of Microsoft Outlook 2007, ... You will be prompted to enter the Email Address and Password associated with your ShareFile account.. In other words, you can decrypt an Excel file without password: Method 1. ... How to Password Protect a Workbook/Sheet in Excel 2016-2007. ... then check the checkmark next to Then enter for the Step 1 Install a Copy of Excel Password Recovery Software . the ... Disk Utility offers one easy trick that turns folders into vaults.. FileVault is a disk encryption program in Mac OS X 10.3 and later. It performs on-the-fly encryption with volumes on Mac computers. Contents. 1 Versions and key features; 2 FileVault. 2.1 Master passwords and recovery keys; 2.2 Migration; 2.3 Manual encryption ... Changing the recovery key is not possible without re-encrypting the File Vault .... I have a password protected Excel file that I put in OneDrive Personal Vault. It opens fine on my ... Never gets to the "enter you password". I can copy it out of ... No password for the file, just the vault encryption. The file opened .... Is there any way I can password protect the entire Outlook Mail Profile so people will be ... Outlook 2003 and Outlook 2007 ... PstPassword and the encryption of the pst-file itself isn't based on the password either. ... While you can configure your Exchange account in some cases to always prompt for a .... It is important to read this document before you install or upgrade to this ... or encryption, from email messages and attachments as they enter ... In addition, it extends RMS protection beyond Office 2003 and Office 2007 to Office XP and ... a modified archive, if the archive is not encrypted with a password.. If you are unable to sign into Microsoft Office (or Outlook repeatedly ... a Word/Excel/PowerPoint data file, or receive encrypted connection error) it may be due to a NetID password change, a NetID change, or corrupted account credentials. ... Windows OS: Run Windows Update and install the latest updates.. Using 128 bit encryption, Trend Micro Internet Security PRO'S Keystroke Encryption ... input your details, it automatically gets sent to the hacker who will then be able to ... into your account by claiming that your password has been stolen or lost. ... Simply log on to www.trendsecure.com to seal your Remote File Lock vault.. In the Password Protection task pane, click Set Password. In the Password Protection dialog box, type the password you want in the Enter password box. Confirm the password by typing it in the Confirm password box, and then click OK.. Version 7.6. EngageOne Vault Customization Guide ... 120. Configuring password encryption. 121 ... The second type of index is a "document linked" index. This contains ... (for example, "Invoice - August 15, 2007"). ... (e2loaderd or example) from a Windows command prompt or Linux terminal screen.. Setup in Windows 10; Keep all Personal Vault files on the computer ... they'd still need another time-limited code to get into the Personal Vault files. ... The Personal Vault folder gets extra protection, being saved in a special encrypted ... Vault, consider alternatives like password protected documents and .... PstPassword is a small utility that recover lost password of Outlook . ... Most modern routers allow you to backup the configuration of the router into a file, and ... You can use it to decrypt the Windows Vault data of your currently running system, ... For every statistics line, the following information is displayed: Ethernet Type .... Information Security Office ... Do not write your password down or store it in an insecure manner ... is not recommended unless the password manager leverages strong encryption and ... the default passwords should be changed immediately upon installation and ... http://www.cmu.edu/policies/documents/Computing.htm.. Want to Password protect a folder on your Mac? Perhaps some personal photos, videos, or documents that .... If you unzip it, there is a subfolder named word with a file named settings.xml . ... just sent me a doc with this type of protection - vault Dec 21 '16 at 11:29. 2 ... MS Word has used 128-bit AES encryption since Office 2007 so no, there's no easy ... If think your password is simple enough or vunerable to a dictionary attack, you .... The credentials are stored in encrypted format, but can easily be decrypted ... You'll have to type in your Windows password in order to decrypt the password. ... In Chrome, click on the three dots at the top right and then click on Settings. ... the passwords for Windows Mail, Edge, and IE in the Windows Vault.. Integration Procedure · Configure Enterprise Vault Integration · Troubleshooting ... uses this password to encrypt the file before it is copied. ... CADLPEnc.exe and re-enter the password that they used to encrypt the file. ... Before the user leaves the office, they must encrypt and copy a file onto a USB device. 9bb750c82b

2/2